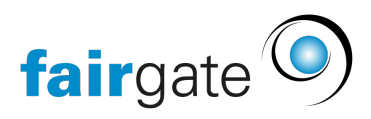

[Wissensdatenbank](https://support.fairgate.ch/de/kb) > [Videos](https://support.fairgate.ch/de/kb/videos) > [Kontaktverwaltung](https://support.fairgate.ch/de/kb/kontaktverwaltung) > [Archivierten Kontakt wiederherstellen](https://support.fairgate.ch/de/kb/articles/archivierten-kontakt-wiederherstellen)

Archivierten Kontakt wiederherstellen Meike Pfefferkorn - 2020-12-01 - [Kontaktverwaltung](https://support.fairgate.ch/de/kb/kontaktverwaltung) Archivierten Kontakt wiederherstellen